# **KIP-137: Enhance TopicCommand --describe to show topics marked for deletion**

- [Status](#page-0-0)
- $\bullet$ **[Motivation](#page-0-1)**
- [Public Interfaces](#page-0-2)
- [Proposed Changes](#page-0-3)
- [Compatibility, Deprecation, and Migration Plan](#page-0-4)
- [Rejected Alternatives](#page-0-5)

#### <span id="page-0-0"></span>**Status**

**Current state**: Adopted

**Discussion thread**: [here](http://mail-archives.apache.org/mod_mbox/kafka-dev/201501.mbox/%3CCAOeJiJh6Vkkca85bWYgkeOZ8rC6%2BKDh7zzq8vMKECL_7PNExTA%40mail.gmail.com%3E)

**JIRA**: [KAFKA-4291](https://issues.apache.org/jira/browse/KAFKA-4291)

Please keep the discussion on the mailing list rather than commenting on the wiki (wiki discussions get unwieldy fast).

**KIP Authors**: [Edoardo Comar](https://cwiki-test.apache.org/confluence/display/~ecomar) and [Mickael Maison](https://cwiki-test.apache.org/confluence/display/~mickael.maison)

#### <span id="page-0-1"></span>**Motivation**

When using TopicCommand --describe, it does not show if a topic is marked for deletion. Such information is only displayed when using --list. It would be helpful to have the --describe command include all details instead of having to go back and forth between multiple commands.

Moreover when using TopicCommand --describe with --under-replicated-partitions or --unavailable-partitions, topics marked for deletion are listed without being marked appropriately which can be confusing!

#### <span id="page-0-2"></span>Public Interfaces

The change would only be in the **output** of TopicCommand when using the --describe flag. This is the class called by the kafka-topics.sh script.

## <span id="page-0-3"></span>Proposed Changes

If a topic is marked for deletion, --describe will return the following:

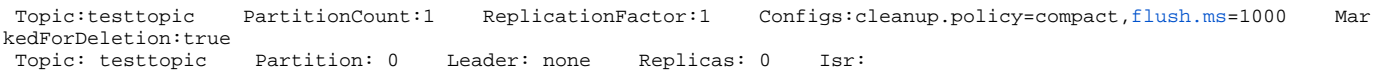

When running with --unavailable-partitions or --under-replicated-partitions, the topic header is not displayed. In this case, the marker will be added on each partition:

Topic: testtopic Partition: 0 Leader: none Replicas: 0 Isr: MarkedForDeletion:true

#### <span id="page-0-4"></span>Compatibility, Deprecation, and Migration Plan

What impact (if any) will there be on existing users?

There is a concern that people may be parsing the raw output as there is no structured output from this command. In that case, people will need to adjust their parsing logic.

### <span id="page-0-5"></span>Rejected Alternatives

We tried reusing the same string used by  $-$ list ("-marked for deletion") but we found the output inconsistent compared to the other fields in  $$ describe.

Topic:testtopic PartitionCount:1 ReplicationFactor:1 Configs:cleanup.policy=compact[,flush.ms](http://flush.ms)=1000 marked for deletion Topic: testtopic Partition: 0 Leader: none Replicas: 0 Isr: